## 実践型Word・Excelパソコン講座 【広野・楢葉地区】 カリキュラム

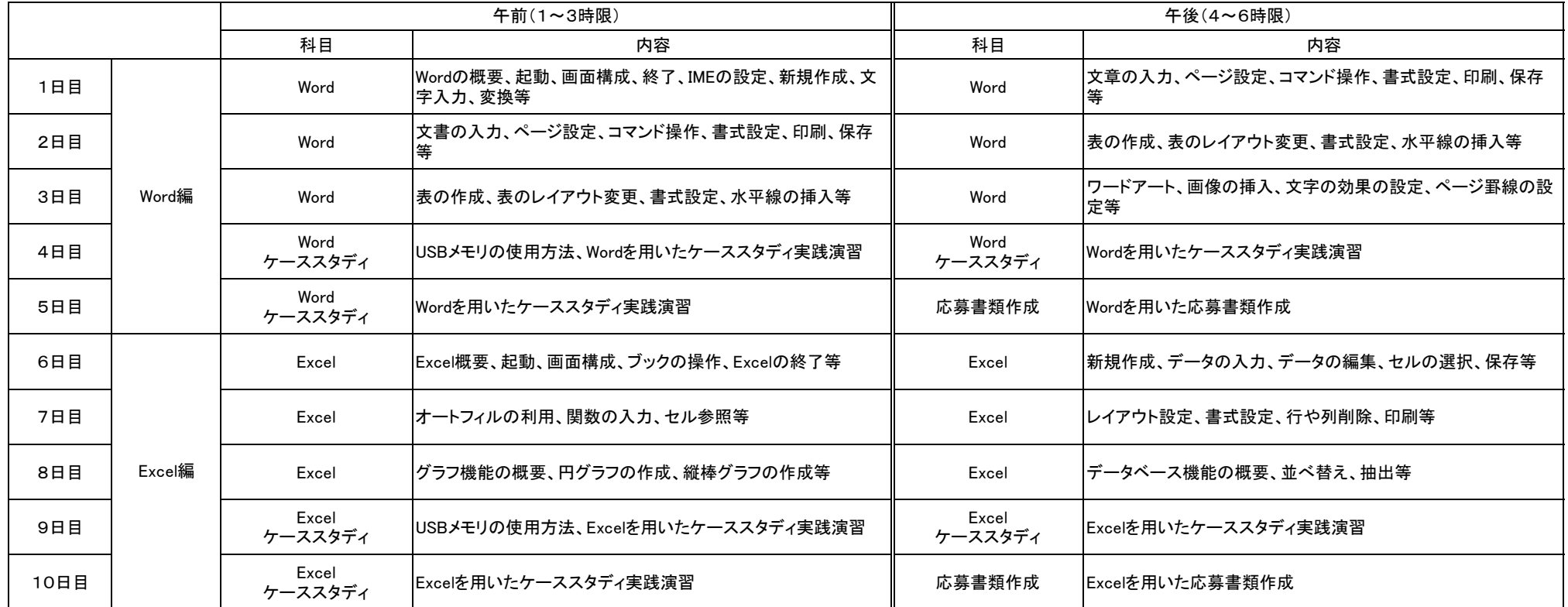

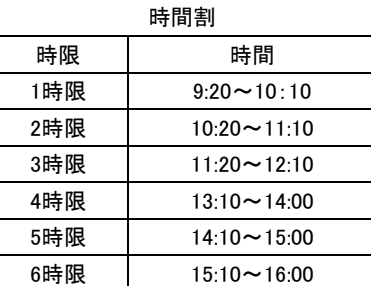